# Package 'fcaR'

June 28, 2021

<span id="page-0-0"></span>Title Formal Concept Analysis

Version 1.1.1

Maintainer Domingo Lopez Rodriguez <dominlopez@uma.es>

Description Provides tools to perform fuzzy formal concept

analysis, presented in Wille (1982) [<doi:10.1007/978-3-642-01815-2\\_23>](https://doi.org/10.1007/978-3-642-01815-2_23) and in Ganter and Obiedkov (2016) [<doi:10.1007/978-3-662-49291-8>](https://doi.org/10.1007/978-3-662-49291-8). It provides functions to load and save a formal context, extract its concept lattice and implications. In addition, one can use the implications to compute semantic closures of fuzzy sets and, thus, build recommendation systems.

License GPL-3

URL <https://github.com/Malaga-FCA-group/fcaR>

BugReports <https://github.com/Malaga-FCA-group/fcaR/issues>

Depends  $R$  ( $>= 3.1$ )

Imports forcats, fractional, grDevices, Matrix, methods, R6, Rcpp, registry, settings, stringr, tibble, tikzDevice, magrittr, purrr

Suggests arules, covr, hasseDiagram, knitr, markdown, rmarkdown, testthat  $(>= 2.1.0)$ , tictoc, parallel

LinkingTo Rcpp

VignetteBuilder knitr

Encoding UTF-8

LazyData true

RoxygenNote 7.1.1

NeedsCompilation yes

Author Domingo Lopez Rodriguez [aut, cre]

(<<https://orcid.org/0000-0002-0172-1585>>), Angel Mora [aut], Jesus Dominguez [aut], Ana Villalon [aut], Ian Johnson [ctb]

<span id="page-1-0"></span>**Repository CRAN** Date/Publication 2021-06-28 20:00:02 UTC

## R topics documented:

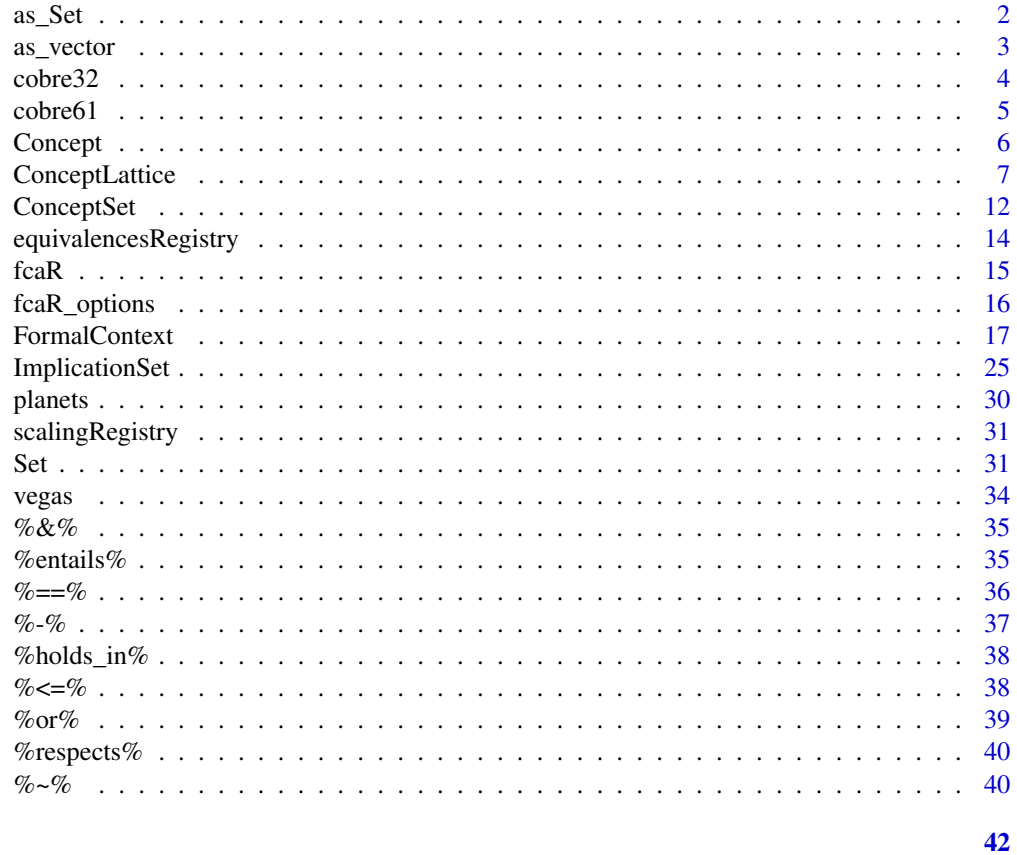

## **Index**

 $\verb|as_Set|$ 

Convert Named Vector to Set

## **Description**

Convert Named Vector to Set

### **Usage**

 $as\_Set(A)$ 

### **Arguments**

 $\sf A$ 

A named vector or matrix to build a new Set.

#### <span id="page-2-0"></span>as vector 3

### Value

A Set object.

### Examples

A <- c(a =  $0.1$ , b =  $0.2$ , p =  $0.3$ , q =  $0$ ) as\_Set(A)

as\_vector *Convert Set to vector*

### Description

Convert Set to vector

### Usage

as\_vector(v)

### Arguments

v A Set to convert to vector.

#### Value

A vector.

### Examples

A  $\leq$  c(a = 0.1, b = 0.2, p = 0.3, q = 0)  $v \leftarrow as\_Set(A)$  $A2 \leftarrow as\_vector(v)$  $all(A == A2)$ 

<span id="page-3-0"></span>A subset of the COBRE dataset has been retrieved, by querying SchizConnect for 105 patients with neurological and clinical symptoms, collecting also their corresponding diagnosis.

#### Usage

cobre32

### Format

A matrix with 105 rows and 32 columns. Column names are related to different scales for depression and Schizophrenia:

- COSAS\_n The *Simpson-Angus Scale*, 7 items to evaluate Parkinsonism-like alterations, related to schizophrenia, in an individual.
- FICAL\_n The *Calgary Depression Scale for Schizophrenia*, 9 items (attributes) assessing the level of depression in schizophrenia, differentiating between positive and negative aspects of the disease.
- **SCIDII** n The *Structured Clinical Interview for DSM-III-R Personality Disorders*, with 14 variables related to the presence of signs affecting personality.
- dx\_ss if TRUE, the diagnosis is strict schizophrenia.
- dx\_other it TRUE, the diagnosis is other than schizophrenia, including schizoaffective, bipolar disorder and major depression.

In summary, the dataset consists in the previous 30 attributes related to signs or symptoms, and 2 attributes related to diagnosis (these diagnoses are mutually exclusive, thus only one of them is assigned to each patient). This makes a dataset with 105 objects (patients) and 32 attributes to explore. The symptom attributes are multi-valued.

Thus, according to the specific scales used, all attributes are fuzzy and graded. For a given attribute (symptom), the available grades range from *absent* to *extreme*, with *minimal*, *mild*, *moderate*, *moderate severe* and *severe* in between.

These fuzzy attributes are mapped to values in the interval [0, 1].

#### Source

Aine, C. J., Bockholt, H. J., Bustillo, J. R., Cañive, J. M., Caprihan, A., Gasparovic, C., ... & Liu, J. (2017). Multimodal neuroimaging in schizophrenia: description and dissemination. Neuroinformatics, 15(4), 343-364. <https://pubmed.ncbi.nlm.nih.gov/26142271/>

<span id="page-4-0"></span>

A subset of the COBRE dataset has been retrieved, by querying SchizConnect for 105 patients with neurological and clinical symptoms, collecting also their corresponding diagnosis.

#### Usage

cobre61

### Format

A matrix with 105 rows and 61 columns. Column names are related to different scales for depression and Schizophrenia:

- COSAS\_n The *Simpson-Angus Scale*, 7 items to evaluate Parkinsonism-like alterations, related to schizophrenia, in an individual.
- FIPAN\_n The *Positive and Negative Syndrome Scale*, a set of 29 attributes measuring different aspects and symptoms in schizophrenia.
- FICAL\_n The *Calgary Depression Scale for Schizophrenia*, 9 items (attributes) assessing the level of depression in schizophrenia, differentiating between positive and negative aspects of the disease.
- SCIDII\_n The *Structured Clinical Interview for DSM-III-R Personality Disorders*, with 14 variables related to the presence of signs affecting personality.
- dx\_ss if TRUE, the diagnosis is strict schizophrenia.
- dx\_other it TRUE, the diagnosis is other than schizophrenia, including schizoaffective, bipolar disorder and major depression.

In summary, the dataset consists in the previous 59 attributes related to signs or symptoms, and 2 attributes related to diagnosis (these diagnoses are mutually exclusive, thus only one of them is assigned to each patient). This makes a dataset with 105 objects (patients) and 61 attributes to explore. The symptom attributes are multi-valued.

Thus, according to the specific scales used, all attributes are fuzzy and graded. For a given attribute (symptom), the available grades range from *absent* to *extreme*, with *minimal*, *mild*, *moderate*, *moderate severe* and *severe* in between.

These fuzzy attributes are mapped to values in the interval [0, 1].

#### Source

Aine, C. J., Bockholt, H. J., Bustillo, J. R., Cañive, J. M., Caprihan, A., Gasparovic, C., ... & Liu, J. (2017). Multimodal neuroimaging in schizophrenia: description and dissemination. Neuroinformatics, 15(4), 343-364. <https://pubmed.ncbi.nlm.nih.gov/26142271/>

<span id="page-5-0"></span>This class implements the data structure and methods for fuzzy concepts.

#### Methods

#### Public methods:

- [Concept\\$new\(\)](#page-5-1)
- [Concept\\$get\\_extent\(\)](#page-5-2)
- [Concept\\$get\\_intent\(\)](#page-5-3)
- [Concept\\$print\(\)](#page-5-4)
- [Concept\\$to\\_latex\(\)](#page-5-5)
- [Concept\\$clone\(\)](#page-6-1)

#### <span id="page-5-1"></span>Method new(): Creator for objects of class Concept

*Usage:*

Concept\$new(extent, intent)

*Arguments:*

extent (Set) The extent of the concept.

intent (Set) The intent of the concept.

*Returns:* An object of class Concept.

#### <span id="page-5-2"></span>Method get\_extent(): Internal Set for the extent

*Usage:*

Concept\$get\_extent()

*Returns:* The Set representation of the extent.

#### <span id="page-5-3"></span>Method get\_intent(): Internal Set for the intent

*Usage:* Concept\$get\_intent()

*Returns:* The Set representation of the intent.

#### <span id="page-5-4"></span>Method print(): Prints the concept to console

*Usage:* Concept\$print()

*Returns:* A string with the elements of the set and their grades between brackets .

#### <span id="page-5-5"></span>Method to\_latex(): Write the concept in LaTeX format

*Usage:*

### <span id="page-6-0"></span>ConceptLattice 7

Concept\$to\_latex(print = TRUE) *Arguments:* print (logical) Print to output? *Returns:* The fuzzy concept in LaTeX.

<span id="page-6-1"></span>Method clone(): The objects of this class are cloneable with this method.

*Usage:* Concept\$clone(deep = FALSE) *Arguments:* deep Whether to make a deep clone.

### Examples

```
# Build a formal context and find its concepts
fc_planets <- FormalContext$new(planets)
fc_planets$find_concepts()
```
# Print the first three concepts fc\_planets\$concepts[1:3]

# Select the first concept: C <- fc\_planets\$concepts\$sub(1)

```
# Get its extent and intent
C$get_extent()
C$get_intent()
```
ConceptLattice *R6 class for a concept lattice*

### Description

This class implements the data structure and methods for concept lattices.

### Super class

[fcaR::ConceptSet](#page-0-0) -> ConceptLattice

### Methods

### Public methods:

- [ConceptLattice\\$new\(\)](#page-5-1)
- [ConceptLattice\\$plot\(\)](#page-7-0)
- [ConceptLattice\\$sublattice\(\)](#page-7-1)
- [ConceptLattice\\$top\(\)](#page-8-0)
- [ConceptLattice\\$bottom\(\)](#page-8-1)
- [ConceptLattice\\$join\\_irreducibles\(\)](#page-8-2)
- [ConceptLattice\\$meet\\_irreducibles\(\)](#page-8-3)
- [ConceptLattice\\$decompose\(\)](#page-8-4)
- [ConceptLattice\\$supremum\(\)](#page-8-5)
- [ConceptLattice\\$infimum\(\)](#page-9-0)
- [ConceptLattice\\$subconcepts\(\)](#page-9-1)
- [ConceptLattice\\$superconcepts\(\)](#page-9-2)
- [ConceptLattice\\$lower\\_neighbours\(\)](#page-9-3)
- [ConceptLattice\\$upper\\_neighbours\(\)](#page-9-4)
- [ConceptLattice\\$clone\(\)](#page-6-1)

Method new(): Create a new ConceptLattice object.

### *Usage:*

```
ConceptLattice$new(extents, intents, objects, attributes, I = NULL)
```
*Arguments:*

extents (dgCMatrix) The extents of all concepts

intents (dgCMatrix) The intents of all concepts

objects (character vector) Names of the objects in the formal context

attributes (character vector) Names of the attributes in the formal context

I (dgCMatrix) The matrix of the formal context

*Returns:* A new ConceptLattice object.

#### <span id="page-7-0"></span>Method plot(): Plot the concept lattice

### *Usage:*

ConceptLattice\$plot(object\_names = TRUE, to\_latex = FALSE, ...)

*Arguments:*

object\_names (logical) If TRUE, plot object names, otherwise omit them from the diagram.

- to\_latex (logical) If TRUE, export the plot as a tikzpicture environment that can be included in a LaTeX file.
- ... Other parameters to be passed to the tikzDevice that renders the lattice in LaTeX, or for the figure caption. See Details.

*Details:* Particular parameters that control the size of the tikz output are: width, height (both in inches), and pointsize (in points), that should be set to the font size used in the documentclass header in the LaTeX file where the code is to be inserted.

If a caption is provided, the whole tikz picture will be wrapped by a figure environment and the caption set.

*Returns:* If to\_latex is FALSE, it returns nothing, just plots the graph of the concept lattice. Otherwise, this function returns the LaTeX code to reproduce the concept lattice.

<span id="page-7-1"></span>Method sublattice(): Sublattice

*Usage:* ConceptLattice\$sublattice(...)

### ConceptLattice 9

*Arguments:*

... See Details.

*Details:* As argument, one can provide both integer indices or Concepts, separated by commas. The corresponding concepts are used to generate a sublattice.

*Returns:* The generated sublattice as a new ConceptLattice object.

<span id="page-8-0"></span>Method top(): Top of a Lattice *Usage:* ConceptLattice\$top() *Returns:* The top of the Concept Lattice *Examples:* fc <- FormalContext\$new(planets) fc\$find\_concepts() fc\$concepts\$top()

### <span id="page-8-1"></span>Method bottom(): Bottom of a Lattice

*Usage:* ConceptLattice\$bottom() *Returns:* The bottom of the Concept Lattice *Examples:* fc <- FormalContext\$new(planets) fc\$find\_concepts() fc\$concepts\$bottom()

#### <span id="page-8-2"></span>Method join\_irreducibles(): Join-irreducible Elements

*Usage:*

ConceptLattice\$join\_irreducibles()

*Returns:* The join-irreducible elements in the concept lattice.

<span id="page-8-3"></span>Method meet\_irreducibles(): Meet-irreducible Elements

*Usage:*

ConceptLattice\$meet\_irreducibles()

*Returns:* The meet-irreducible elements in the concept lattice.

<span id="page-8-4"></span>Method decompose(): Decompose a concept as the supremum of meet-irreducible concepts

*Usage:*

ConceptLattice\$decompose(C)

*Arguments:*

C A list of Concepts

<span id="page-8-5"></span>*Returns:* A list, each field is the set of meet-irreducible elements whose supremum is the corresponding element in C.

Method supremum(): Supremum of Concepts

*Usage:*

ConceptLattice\$supremum(...)

*Arguments:*

... See Details.

*Details:* As argument, one can provide both integer indices or Concepts, separated by commas. The corresponding concepts are used to compute their supremum in the lattice.

*Returns:* The supremum of the list of concepts.

<span id="page-9-0"></span>Method infimum(): Infimum of Concepts

*Usage:* ConceptLattice\$infimum(...)

*Arguments:*

... See Details.

*Details:* As argument, one can provide both integer indices or Concepts, separated by commas. The corresponding concepts are used to compute their infimum in the lattice.

*Returns:* The infimum of the list of concepts.

<span id="page-9-1"></span>Method subconcepts(): Subconcepts of a Concept

*Usage:*

ConceptLattice\$subconcepts(C)

*Arguments:*

C (numeric or SparseConcept) The concept to which determine all its subconcepts.

*Returns:* A list with the subconcepts.

<span id="page-9-2"></span>Method superconcepts(): Superconcepts of a Concept

*Usage:*

ConceptLattice\$superconcepts(C)

*Arguments:*

C (numeric or SparseConcept) The concept to which determine all its superconcepts.

*Returns:* A list with the superconcepts.

<span id="page-9-3"></span>Method lower\_neighbours(): Lower Neighbours of a Concept

*Usage:*

ConceptLattice\$lower\_neighbours(C)

*Arguments:*

C (SparseConcept) The concept to which find its lower neighbours

*Returns:* A list with the lower neighbours of C.

<span id="page-9-4"></span>Method upper\_neighbours(): Upper Neighbours of a Concept *Usage:*

### ConceptLattice 11

ConceptLattice\$upper\_neighbours(C)

*Arguments:*

C (SparseConcept) The concept to which find its upper neighbours

*Returns:* A list with the upper neighbours of C.

Method clone(): The objects of this class are cloneable with this method.

*Usage:* ConceptLattice\$clone(deep = FALSE)

*Arguments:*

deep Whether to make a deep clone.

### Examples

```
# Build a formal context
fc_planets <- FormalContext$new(planets)
```

```
# Find the concepts
fc_planets$find_concepts()
```

```
# Find join- and meet- irreducible elements
fc_planets$concepts$join_irreducibles()
fc_planets$concepts$meet_irreducibles()
```

```
# Get concept support
fc_planets$concepts$support()
```

```
## ------------------------------------------------
## Method `ConceptLattice$top`
## ------------------------------------------------
```

```
fc <- FormalContext$new(planets)
fc$find_concepts()
fc$concepts$top()
```

```
## ------------------------------------------------
## Method `ConceptLattice$bottom`
## ------------------------------------------------
```

```
fc <- FormalContext$new(planets)
fc$find_concepts()
fc$concepts$bottom()
```
<span id="page-11-0"></span>

This class implements the data structure and methods for concept sets.

#### Methods

#### Public methods:

- [ConceptSet\\$new\(\)](#page-5-1)
- [ConceptSet\\$size\(\)](#page-11-1)
- [ConceptSet\\$is\\_empty\(\)](#page-11-2)
- [ConceptSet\\$extents\(\)](#page-12-0)
- [ConceptSet\\$intents\(\)](#page-12-1)
- [ConceptSet\\$print\(\)](#page-5-4)
- [ConceptSet\\$to\\_latex\(\)](#page-5-5)
- [ConceptSet\\$to\\_list\(\)](#page-12-2)
- [ConceptSet\\$\[\(\)](#page-12-3)
- [ConceptSet\\$sub\(\)](#page-12-4)
- [ConceptSet\\$support\(\)](#page-13-1)
- [ConceptSet\\$clone\(\)](#page-6-1)

#### Method new(): Create a new ConceptLattice object.

*Usage:*

```
ConceptSet$new(extents, intents, objects, attributes, I = NULL)
```
*Arguments:*

extents (dgCMatrix) The extents of all concepts

intents (dgCMatrix) The intents of all concepts

objects (character vector) Names of the objects in the formal context

attributes (character vector) Names of the attributes in the formal context

I (dgCMatrix) The matrix of the formal context

*Returns:* A new ConceptLattice object.

#### <span id="page-11-1"></span>Method size(): Size of the Lattice

*Usage:*

ConceptSet\$size()

*Returns:* The number of concepts in the lattice.

<span id="page-11-2"></span>Method is\_empty(): Is the lattice empty?

*Usage:* ConceptSet\$is\_empty()

### ConceptSet 13

*Returns:* TRUE if the lattice has no concepts.

<span id="page-12-0"></span>Method extents(): Concept Extents

*Usage:*

ConceptSet\$extents()

*Returns:* The extents of all concepts, as a dgCMatrix.

#### <span id="page-12-1"></span>Method intents(): Concept Intents

*Usage:* ConceptSet\$intents()

*Returns:* The intents of all concepts, as a dgCMatrix.

#### Method print(): Print the Concept Set

*Usage:* ConceptSet\$print() *Returns:* Nothing, just prints the concepts

Method to\_latex(): Write in LaTeX

*Usage:*

ConceptSet\$to\_latex(print = TRUE, ncols = 1, numbered = TRUE, align = TRUE)

*Arguments:*

print (logical) Print to output? ncols (integer) Number of columns of the output. numbered (logical) Number the concepts? align (logical) Align objects and attributes independently? *Returns:* The LaTeX code to list all concepts.

<span id="page-12-2"></span>Method to\_list(): Returns a list with all the concepts

*Usage:* ConceptSet\$to\_list()

*Returns:* A list of concepts.

<span id="page-12-3"></span>Method [(): Subsets a ConceptSet

*Usage:*

ConceptSet\$[(indices)

*Arguments:*

indices (numeric or logical vector) The indices of the concepts to return as a list of Concepts. It can be a vector of logicals where TRUE elements are to be retained.

*Returns:* Another ConceptSet.

<span id="page-12-4"></span>Method sub(): Individual Concepts

*Usage:* ConceptSet\$sub(index) *Arguments:* index (numeric) The index of the concept to return. *Returns:* The Concept.

<span id="page-13-1"></span>Method support(): Get support of each concept

*Usage:* ConceptSet\$support() *Returns:* A vector with the support of each concept.

Method clone(): The objects of this class are cloneable with this method.

*Usage:* ConceptSet\$clone(deep = FALSE) *Arguments:* deep Whether to make a deep clone.

### Examples

```
# Build a formal context
fc_planets <- FormalContext$new(planets)
```

```
# Find the concepts
fc_planets$find_concepts()
```

```
# Find join- and meet- irreducible elements
fc_planets$concepts$join_irreducibles()
fc_planets$concepts$meet_irreducibles()
```
equivalencesRegistry *Equivalence Rules Registry*

### Description

Equivalence Rules Registry

#### Usage

```
equivalencesRegistry
```
### Format

An object of class equivalence\_registry (inherits from registry) of length 6.

### Details

This is a registry that stores the equivalence rules that can be applied using the apply\_rules() method in an ImplicationSet.

One can obtain the list of available equivalence operators by: equivalencesRegistry\$get\_entry\_names()

<span id="page-13-0"></span>

<span id="page-14-0"></span>The aim of this package is to provide tools to perform fuzzy formal concept analysis (FCA) from within R. It provides functions to load and save a Formal Context, extract its concept lattice and implications. In addition, one can use the implications to compute semantic closures of fuzzy sets and, thus, build recommendation systems.

#### Details

The fcaR package provides data structures which allow the user to work seamlessly with formal contexts and sets of implications. More explicitly, three main classes are implemented, using the R6 object-oriented-programming paradigm in R:

- Formal Context encapsulates the definition of a formal context  $(G, M, I)$ , being G the set of objects,  $M$  the set of attributes and  $I$  the (fuzzy) relationship matrix, and provides methods to operate on the context using FCA tools.
- ImplicationSet represents a set of implications over a specific formal context.
- ConceptLattice represents the set of concepts and their relationships, including methods to operate on the lattice.

Two additional helper classes are implemented:

- Set is a class solely used for visualization purposes, since it encapsulates in sparse format a (fuzzy) set.
- Concept encapsulates internally both extent and intent of a formal concept as Set. Since fcaR is an extension of the data model in the arules package, most of the methods and classes implemented interoperates with the main S4 classes in arules (transactions and rules).

#### References

Guigues J, Duquenne V (1986). "Familles minimales d'implications informatives résultant d'un tableau de données binaires." *Mathématiques et Sciences humaines*, *95*, 5-18.

Ganter B, Wille R (1999). *Formal concept analysis : mathematical foundations*. Springer. ISBN 3540627715.

Cordero P, Enciso M, Mora Á, Pérez de Guzman I (2002). "SLFD Logic: Elimination of Data Redundancy in Knowledge Representation." *Advances in Artificial Intelligence - IBERAMIA 2002*, *2527*, 141-150. doi: 10.1007/3-540-36131-6\_15 (URL: http://doi.org/10.1007/3-540-36131-6\_15).

Belohlavek R (2002). "Algorithms for fuzzy concept lattices." In *Proc. Fourth Int. Conf. on Recent Advances in Soft Computing*. Nottingham, United Kingdom, 200-205.

Hahsler M, Grun B, Hornik K (2005). "arules - a computational environment for mining association rules and frequent item sets." *J Stat Softw*, *14*, 1-25.

Mora A, Cordero P, Enciso M, Fortes I, Aguilera G (2012). "Closure via functional dependence simplification." *International Journal of Computer Mathematics*, *89*(4), 510-526. Belohlavek R,

<span id="page-15-0"></span>Cordero P, Enciso M, Mora Á, Vychodil V (2016). "Automated prover for attribute dependencies in data with grades." *International Journal of Approximate Reasoning*, *70*, 51-67.

#### Examples

```
# Build a formal context
fc_planets <- FormalContext$new(planets)
```

```
# Find its concepts and implications
fc_planets$find_implications()
```
# Print the extracted implications fc\_planets\$implications

#### fcaR\_options *Set or get options for fcaR*

#### Description

Set or get options for fcaR

### Usage

```
fcaR_options(...)
```
### Arguments

... Option names to retrieve option values or [key]=[value] pairs to set options.

### Supported options

The following options are supported

- decimal\_places(numeric;2) The number of decimal places to show when printing or exporting to LATEX sets, implications, concepts, etc.
- latex\_size(character;"normalsize") Size to use when exporting to LaTeX.

<span id="page-16-0"></span>

This class implements the data structure and methods for formal contexts.

### Public fields

- I: the table for the formal context.
- attributes: name of the attributes in the formal context.
- objects: name of the objects in the context.
- grades\_set: set of grades (in [0, 1]) of the attributes.
- concepts: list of concepts (extent, intent).
- implications: extracted implications as an ImplicationSet.

#### Methods

#### Public methods:

- [FormalContext\\$new\(\)](#page-5-1)
- [FormalContext\\$is\\_empty\(\)](#page-11-2)
- [FormalContext\\$scale\(\)](#page-17-0)
- [FormalContext\\$get\\_scales\(\)](#page-17-1)
- [FormalContext\\$background\\_knowledge\(\)](#page-18-0)
- [FormalContext\\$dual\(\)](#page-18-1)
- [FormalContext\\$intent\(\)](#page-18-2)
- [FormalContext\\$extent\(\)](#page-18-3)
- [FormalContext\\$closure\(\)](#page-19-0)
- [FormalContext\\$obj\\_concept\(\)](#page-19-1)
- [FormalContext\\$att\\_concept\(\)](#page-19-2)
- [FormalContext\\$is\\_concept\(\)](#page-19-3)
- [FormalContext\\$is\\_closed\(\)](#page-19-4)
- [FormalContext\\$clarify\(\)](#page-19-5)
- [FormalContext\\$reduce\(\)](#page-20-0)
- [FormalContext\\$standardize\(\)](#page-20-1)
- [FormalContext\\$find\\_concepts\(\)](#page-20-2)
- [FormalContext\\$find\\_implications\(\)](#page-20-3)
- [FormalContext\\$to\\_transactions\(\)](#page-20-4)
- [FormalContext\\$save\(\)](#page-20-5)
- [FormalContext\\$load\(\)](#page-21-0)
- [FormalContext\\$dim\(\)](#page-21-1)
- [FormalContext\\$print\(\)](#page-5-4)
- [FormalContext\\$to\\_latex\(\)](#page-5-5)
- [FormalContext\\$incidence\(\)](#page-21-2)
- [FormalContext\\$plot\(\)](#page-7-0)
- [FormalContext\\$clone\(\)](#page-6-1)

Method new(): Creator for the Formal Context class

*Usage:*

```
FormalContext$new(I, filename, remove_const = FALSE)
```
*Arguments:*

I (numeric matrix) The table of the formal context.

filename (character) Path of a file to import.

remove\_const (logical) If TRUE, remove constant columns. The default is FALSE.

*Details:* Columns of I should be named, since they are the names of the attributes of the formal context.

If no I is used, the resulting FormalContext will be empty and not usable unless for loading a previously saved one. In this case, one can provide a filename to import. Only RDS, CSV and CXT files are currently supported.

*Returns:* An object of the FormalContext class.

Method is\_empty(): Check if the FormalContext is empty

*Usage:*

FormalContext\$is\_empty()

*Returns:* TRUE if the FormalContext is empty, that is, has not been provided with a matrix, and FALSE otherwise.

<span id="page-17-0"></span>Method scale(): Scale the context

*Usage:*

FormalContext\$scale(attributes, type, ...)

*Arguments:*

attributes The attributes to scale

type Type of scaling.

...

*Details:* The types of scaling are implemented in a registry, so that scalingRegistry\$get\_entries() returns all types.

*Returns:* The scaled formal context

*Examples:*

```
filename <- system.file("contexts", "aromatic.csv", package = "fcaR")
fc <- FormalContext$new(filename)
fc$scale("nitro", "ordinal", comparison = \ge=', values = 1:3)
fc$scale("OS", "nominal", c("O", "S"))
fc$scale(attributes = "ring", type = "nominal")
```
<span id="page-17-1"></span>Method get\_scales(): Scales applied to the formal context

*Usage:*

```
FormalContext$get_scales(attributes = names(private$scales))
```
*Arguments:*

attributes (character) Name of the attributes for which scales (if applied) are returned.

*Returns:* The scales that have been applied to the specified attributes of the formal context. If no attributes are passed, then all applied scales are returned.

*Examples:*

```
filename <- system.file("contexts", "aromatic.csv", package = "fcaR")
fc <- FormalContext$new(filename)
fc$scale("nitro", "ordinal", comparison = \geq \geq \geq, values = 1:3)
fc$scale("OS", "nominal", c("O", "S"))
fc$scale(attributes = "ring", type = "nominal")fc$get_scales()
```
<span id="page-18-0"></span>Method background\_knowledge(): Background knowledge of a scaled formal context

*Usage:*

FormalContext\$background\_knowledge()

*Returns:* An ImplicationSet with the implications extracted from the application of scales.

*Examples:*

```
filename <- system.file("contexts", "aromatic.csv", package = "fcaR")
fc <- FormalContext$new(filename)
fc$scale("nitro", "ordinal", comparison = \ge=', values = 1:3)
fc$scale("OS", "nominal", c("O", "S"))
fc$scale(attributes = "ring", type = "nominal")fc$background_knowledge()
```
<span id="page-18-1"></span>Method dual(): Get the dual formal context

*Usage:*

FormalContext\$dual()

*Returns:* A FormalContext where objects and attributes have interchanged their roles.

<span id="page-18-2"></span>Method intent(): Get the intent of a fuzzy set of objects

*Usage:*

FormalContext\$intent(S)

*Arguments:*

S (Set) The set of objects to compute the intent for.

*Returns:* A Set with the intent.

<span id="page-18-3"></span>Method extent(): Get the extent of a fuzzy set of attributes

*Usage:*

FormalContext\$extent(S)

*Arguments:*

S (Set) The set of attributes to compute the extent for.

*Returns:* A Set with the intent.

<span id="page-19-0"></span>Method closure(): Get the closure of a fuzzy set of attributes

*Usage:*

FormalContext\$closure(S)

*Arguments:*

S (Set) The set of attributes to compute the closure for.

*Returns:* A Set with the closure.

<span id="page-19-1"></span>Method obj\_concept(): Object Concept

*Usage:*

FormalContext\$obj\_concept(object)

*Arguments:*

object (character) Name of the object to compute its associated concept

*Returns:* The object concept associated to the object given.

### <span id="page-19-2"></span>Method att\_concept(): Attribute Concept

*Usage:* FormalContext\$att\_concept(attribute)

*Arguments:* attribute (character) Name of the attribute to compute its associated concept *Returns:* The attribute concept associated to the attribute given.

<span id="page-19-3"></span>Method is\_concept(): Is a Concept?

*Usage:* FormalContext\$is\_concept(C) *Arguments:* C A Concept object *Returns:* TRUE if C is a concept.

### <span id="page-19-4"></span>Method is\_closed(): Testing closure of attribute sets

*Usage:* FormalContext\$is\_closed(S) *Arguments:* S A Set of attributes *Returns:* TRUE if the set S is closed in this formal context.

### <span id="page-19-5"></span>Method clarify(): Clarify a formal context

*Usage:* FormalContext\$clarify(copy = FALSE) *Arguments:*

copy (logical) If TRUE, a new FormalContext object is created with the clarified context, otherwise the current one is overwritten.

*Returns:* The clarified FormalContext.

<span id="page-20-0"></span>Method reduce(): Reduce a formal context

*Usage:*

FormalContext\$reduce(copy = FALSE)

*Arguments:*

copy (logical) If TRUE, a new FormalContext object is created with the clarified and reduced context, otherwise the current one is overwritten.

*Returns:* The clarified and reduced FormalContext.

<span id="page-20-1"></span>Method standardize(): Build the Standard Context

*Usage:*

FormalContext\$standardize()

*Details:* All concepts must be previously computed.

*Returns:* The standard context using the join- and meet- irreducible elements.

<span id="page-20-2"></span>Method find\_concepts(): Use Ganter Algorithm to compute concepts

*Usage:*

FormalContext\$find\_concepts(verbose = FALSE)

*Arguments:*

verbose (logical) TRUE will provide a verbose output.

*Returns:* A list with all the concepts in the formal context.

<span id="page-20-3"></span>Method find\_implications(): Use modified Ganter algorithm to compute both concepts and implications

*Usage:*

```
FormalContext$find_implications(save_concepts = TRUE, verbose = FALSE)
```
*Arguments:*

save\_concepts (logical) TRUE will also compute and save the concept lattice. FALSE is usually faster, since it only computes implications.

verbose (logical) TRUE will provide a verbose output.

*Returns:* Nothing, just updates the internal fields concepts and implications.

<span id="page-20-4"></span>Method to\_transactions(): Convert the formal context to object of class transactions from the arules package

*Usage:*

FormalContext\$to\_transactions()

*Returns:* A transactions object.

<span id="page-20-5"></span>Method save(): Save a FormalContext to RDS or CXT format

#### *Usage:*

FormalContext\$save(filename = tempfile(fileext = ".rds")) *Arguments:* filename (character) Path of the file where to store the FormalContext. *Details:* The format is inferred from the extension of the filename. *Returns:* Invisibly the current FormalContext.

<span id="page-21-0"></span>Method load(): Load a FormalContext from a file

*Usage:*

FormalContext\$load(filename)

*Arguments:*

filename (character) Path of the file to load the FormalContext from.

*Details:* Currently, only RDS, CSV and CXT files are supported.

*Returns:* The loaded FormalContext.

<span id="page-21-1"></span>Method dim(): Dimensions of the formal context

*Usage:* FormalContext\$dim()

*Returns:* A vector with (number of objects, number of attributes).

Method print(): Prints the formal context

*Usage:* FormalContext\$print()

*Returns:* Prints information regarding the formal context.

Method to\_latex(): Write the context in LaTeX format

```
Usage:
FormalContext$to_latex(
  table = TRUE,label = "",caption = ",
  fraction = c("none", "frac", "dfrac", "sfrac")
\lambda
```
*Arguments:*

table (logical) If TRUE, surrounds everything between \begin{table} and \end{table}. label (character) The label for the table environment.

caption (character) The caption of the table.

fraction (character) If none, no fractions are produced. Otherwise, if it is frac, dfrac or sfrac, decimal numbers are represented as fractions with the corresponding LaTeX typesetting.

*Returns:* A table environment in LaTeX.

<span id="page-21-2"></span>Method incidence(): Incidence matrix of the formal context

*Usage:*

FormalContext\$incidence()

*Returns:* The incidence matrix of the formal context

*Examples:*

fc <- FormalContext\$new(planets) fc\$incidence()

Method plot(): Plot the formal context table

*Usage:*

FormalContext\$plot(to\_latex = FALSE, ...)

*Arguments:*

- to\_latex (logical) If TRUE, export the plot as a tikzpicture environment that can be included in a LaTeX file.
- ... Other parameters to be passed to the tikzDevice that renders the lattice in LaTeX, or for the figure caption. See Details.

*Details:* Particular parameters that control the size of the tikz output are: width, height (both in inches), and pointsize (in points), that should be set to the font size used in the documentclass header in the LaTeX file where the code is to be inserted.

If a caption is provided, the whole tikz picture will be wrapped by a figure environment and the caption set.

*Returns:* If to\_latex is FALSE, it returns nothing, just plots the graph of the formal context. Otherwise, this function returns the LaTeX code to reproduce the formal context plot.

Method clone(): The objects of this class are cloneable with this method.

*Usage:*

FormalContext\$clone(deep = FALSE)

*Arguments:*

deep Whether to make a deep clone.

### References

Guigues J, Duquenne V (1986). "Familles minimales d'implications informatives résultant d'un tableau de données binaires." *Mathématiques et Sciences humaines*, *95*, 5-18.

Ganter B, Wille R (1999). *Formal concept analysis : mathematical foundations*. Springer. ISBN 3540627715.

Belohlavek R (2002). "Algorithms for fuzzy concept lattices." In *Proc. Fourth Int. Conf. on Recent Advances in Soft Computing*. Nottingham, United Kingdom, 200-205.

Hahsler M, Grun B, Hornik K (2005). "arules - a computational environment for mining association rules and frequent item sets." *J Stat Softw*, *14*, 1-25.

#### Examples

```
# Build and print the formal context
fc_planets <- FormalContext$new(planets)
print(fc_planets)
# Define a set of attributes
S <- Set$new(attributes = fc_planets$attributes)
S$assign(moon = 1, large = 1)
# Compute the closure of S
Sc <- fc_planets$closure(S)
# Is Sc a closed set?
fc_planets$is_closed(Sc)
# Clarify and reduce the formal context
fc2 <- fc_planets$reduce(TRUE)
# Find implications
fc_planets$find_implications()
# Read a formal context from CSV
filename <- system.file("contexts", "airlines.csv", package = "fcaR")
fc <- FormalContext$new(filename)
# Read a formal context from a CXT file
filename <- system.file("contexts", "lives_in_water.cxt", package = "fcaR")
fc <- FormalContext$new(filename)
## ------------------------------------------------
## Method `FormalContext$scale`
## ------------------------------------------------
filename <- system.file("contexts", "aromatic.csv", package = "fcaR")
fc <- FormalContext$new(filename)
fc$scale("nitro", "ordinal", comparison = \ge=', values = 1:3)
fc$scale("OS", "nominal", c("O", "S"))
fc$scale(attributes = "ring", type = "nominal")
## ------------------------------------------------
## Method `FormalContext$get_scales`
## ------------------------------------------------
filename <- system.file("contexts", "aromatic.csv", package = "fcaR")
fc <- FormalContext$new(filename)
fc$scale("nitro", "ordinal", comparison = \geq \geq, values = 1:3)
fc$scale("OS", "nominal", c("O", "S"))
fc$scale(attributes = "ring", type = "nominal")
fc$get_scales()
## ------------------------------------------------
## Method `FormalContext$background_knowledge`
```
### <span id="page-24-0"></span>ImplicationSet 25

```
## ------------------------------------------------
filename <- system.file("contexts", "aromatic.csv", package = "fcaR")
fc <- FormalContext$new(filename)
fc$scale("nitro", "ordinal", comparison = \ge=', values = 1:3)
fc$scale("OS", "nominal", c("O", "S"))
fc$scale(attributes = "ring", type = "nominal")
fc$background_knowledge()
## ------------------------------------------------
## Method `FormalContext$incidence`
## ------------------------------------------------
fc <- FormalContext$new(planets)
fc$incidence()
```
ImplicationSet *R6 Class for Set of implications*

### Description

This class implements the structure needed to store implications and the methods associated.

#### Methods

### Public methods:

- [ImplicationSet\\$new\(\)](#page-5-1)
- [ImplicationSet\\$get\\_attributes\(\)](#page-25-0)
- [ImplicationSet\\$\[\(\)](#page-12-3)
- [ImplicationSet\\$to\\_arules\(\)](#page-25-1)
- [ImplicationSet\\$add\(\)](#page-25-2)
- [ImplicationSet\\$cardinality\(\)](#page-26-0)
- [ImplicationSet\\$is\\_empty\(\)](#page-11-2)
- [ImplicationSet\\$size\(\)](#page-11-1)
- [ImplicationSet\\$closure\(\)](#page-19-0)
- [ImplicationSet\\$recommend\(\)](#page-26-1)
- [ImplicationSet\\$apply\\_rules\(\)](#page-26-2)
- [ImplicationSet\\$to\\_basis\(\)](#page-27-0)
- [ImplicationSet\\$print\(\)](#page-5-4)
- [ImplicationSet\\$to\\_latex\(\)](#page-5-5)
- [ImplicationSet\\$get\\_LHS\\_matrix\(\)](#page-27-1)
- [ImplicationSet\\$get\\_RHS\\_matrix\(\)](#page-28-0)
- [ImplicationSet\\$filter\(\)](#page-28-1)
- [ImplicationSet\\$support\(\)](#page-13-1)
- [ImplicationSet\\$clone\(\)](#page-6-1)

Method new(): Initialize with an optional name

*Usage:*

ImplicationSet\$new(...)

*Arguments:*

... See Details.

*Details:* Creates and initialize a new ImplicationSet object. It can be done in two ways: initialize(name,attributes,lhs,rhs) or initialize(rules)

In the first way, the only mandatory argument is attributes, (character vector) which is a vector of names of the attributes on which we define the implications. Optional arguments are: name (character string), name of the implication set, lhs (a dgCMatrix), initial LHS of the implications stored and the analogous rhs.

The other way is used to initialize the ImplicationSet object from a rules object from package arules.

*Returns:* A new ImplicationSet object.

<span id="page-25-0"></span>Method get\_attributes(): Get the names of the attributes

*Usage:*

ImplicationSet\$get\_attributes()

*Returns:* A character vector with the names of the attributes used in the implications.

**Method**  $[$  ( $)$ : Get a subset of the implication set

*Usage:*

ImplicationSet\$[(idx)

*Arguments:*

idx (integer or logical vector) Indices of the implications to extract or remove. If logical vector, only TRUE elements are retained and the rest discarded.

*Returns:* A new ImplicationSet with only the rules given by the idx indices (if all  $i dx > 0$ and all but idx if all  $idx < 0$ .

<span id="page-25-1"></span>Method to\_arules(): Convert to arules format

*Usage:*

ImplicationSet\$to\_arules(quality = TRUE)

*Arguments:*

quality (logical) Compute the interest measures for each rule?

*Returns:* A rules object as used by package arules.

<span id="page-25-2"></span>Method add(): Add a precomputed implication set

*Usage:*

ImplicationSet\$add(...)

*Arguments:*

... An ImplicationSet object, a rules object, or a pair lhs, rhs of Set objects or dgCMatrix. The implications to add to this formal context.

### ImplicationSet 27

*Returns:* Nothing, just updates the internal implications field.

<span id="page-26-0"></span>Method cardinality(): Cardinality: Number of implications in the set

*Usage:*

ImplicationSet\$cardinality()

*Returns:* The cardinality of the implication set.

Method is\_empty(): Empty set

*Usage:*

ImplicationSet\$is\_empty()

*Returns:* TRUE if the set of implications is empty, FALSE otherwise.

Method size(): Size: number of attributes in each of LHS and RHS

*Usage:*

ImplicationSet\$size()

*Returns:* A vector with two components: the number of attributes present in each of the LHS and RHS of each implication in the set.

Method closure(): Compute the semantic closure of a fuzzy set with respect to the implication set

*Usage:*

```
ImplicationSet$closure(S, reduce = FALSE, verbose = FALSE)
```
*Arguments:*

S (a Set object) Fuzzy set to compute its closure. Use class Set to build it.

reduce (logical) Reduce the implications using simplification logic?

verbose (logical) Show verbose output?

*Returns:* If reduce == FALSE, the output is a fuzzy set corresponding to the closure of S. If reduce == TRUE, a list with two components: closure, with the closure as above, and implications, the reduced set of implications.

<span id="page-26-1"></span>Method recommend(): Generate a recommendation for a subset of the attributes

*Usage:*

ImplicationSet\$recommend(S, attribute\_filter)

*Arguments:*

S (a vector) Vector with the grades of each attribute (a fuzzy set).

attribute\_filter (character vector) Names of the attributes to get recommendation for.

*Returns:* A fuzzy set describing the values of the attributes in attribute\_filter within the closure of S.

<span id="page-26-2"></span>Method apply\_rules(): Apply rules to remove redundancies

*Usage:*

```
ImplicationSet$apply_rules(
  rules = c("composition", "generalization"),
 batch_size = 25000L,
 parallelize = FALSE,
  reorder = FALSE
)
```
### *Arguments:*

rules (character vector) Names of the rules to use. See details.

batch\_size (integer) If the number of rules is large, apply the rules by batches of this size. parallelize (logical) If possible, should we parallelize the computation among different batches? reorder (logical) Should the rules be randomly reordered previous to the computation?

*Details:* Currently, the implemented rules are "generalization", "simplification", "reduction" and "composition".

*Returns:* Nothing, just updates the internal matrices for LHS and RHS.

<span id="page-27-0"></span>Method to\_basis(): Convert Implications to Canonical Basis

*Usage:*

ImplicationSet\$to\_basis()

*Returns:* The canonical basis of implications obtained from the current ImplicationSet

Method print(): Print all implications to text

*Usage:* ImplicationSet\$print()

*Returns:* A string with all the implications in the set.

Method to\_latex(): Export to LaTeX

```
Usage:
ImplicationSet$to_latex(
 print = TRUE,
 ncols = 1,
  numbered = TRUE,
  numbers = seq(self$cardinality())
)
```
*Arguments:*

print (logical) Print to output?

ncols (integer) Number of columns for the output.

numbered (logical) If TRUE (default), implications will be numbered in the output.

numbers (vector) If numbered, use these elements to enumerate the implications. The default is to enumerate 1, 2, ..., but can be changed.

*Returns:* A string in LaTeX format that prints nicely all the implications.

<span id="page-27-1"></span>Method get\_LHS\_matrix(): Get internal LHS matrix

*Usage:*

### ImplicationSet 29

ImplicationSet\$get\_LHS\_matrix()

*Returns:* A sparse matrix representing the LHS of the implications in the set.

<span id="page-28-0"></span>Method get\_RHS\_matrix(): Get internal RHS matrix

*Usage:*

ImplicationSet\$get\_RHS\_matrix()

*Returns:* A sparse matrix representing the RHS of the implications in the set.

<span id="page-28-1"></span>Method filter(): Filter implications by attributes in LHS and RHS

```
Usage:
ImplicationSet$filter(
 lhs = NULL,not_lhs = NULL,
 rhs = NULL,not_rhs = NULL,
  drop = FALSE
)
```
#### *Arguments:*

- lhs (character vector) Names of the attributes to filter the LHS by. If NULL, no filtering is done on the LHS.
- not\_lhs (character vector) Names of the attributes to not include in the LHS. If NULL (the default), it is not considered at all.
- rhs (character vector) Names of the attributes to filter the RHS by. If NULL, no filtering is done on the RHS.
- not\_rhs (character vector) Names of the attributes to not include in the RHS. If NULL (the default), it is not considered at all.

drop (logical) Remove the rest of attributes in RHS?

*Returns:* An ImplicationSet that is a subset of the current set, only with those rules which has the attributes in lhs and rhs in their LHS and RHS, respectively.

Method support(): Compute support of each implication

*Usage:*

ImplicationSet\$support()

*Returns:* A vector with the support of each implication

Method clone(): The objects of this class are cloneable with this method.

*Usage:*

ImplicationSet\$clone(deep = FALSE)

*Arguments:*

deep Whether to make a deep clone.

#### <span id="page-29-0"></span>References

Ganter B, Obiedkov S (2016). Conceptual Exploration. Springer. https://doi.org/10.1007/978-3- 662-49291-8

Hahsler M, Grun B, Hornik K (2005). "arules - a computational environment for mining association rules and frequent item sets." *J Stat Softw*, *14*, 1-25.

Belohlavek R, Cordero P, Enciso M, Mora Á, Vychodil V (2016). "Automated prover for attribute dependencies in data with grades." *International Journal of Approximate Reasoning*, *70*, 51-67.

Mora A, Cordero P, Enciso M, Fortes I, Aguilera G (2012). "Closure via functional dependence simplification." *International Journal of Computer Mathematics*, *89*(4), 510-526.

#### Examples

```
# Build a formal context
fc_planets <- FormalContext$new(planets)
```
# Find its implication basis fc\_planets\$find\_implications()

# Print implications fc\_planets\$implications

```
# Cardinality and mean size in the ruleset
fc_planets$implications$cardinality()
sizes <- fc_planets$implications$size()
colMeans(sizes)
```

```
# Simplify the implication set
fc_planets$implications$apply_rules("simplification")
```
planets *Planets data*

#### Description

This dataset records some properties of the planets in our solar system.

### Usage

planets

### Format

A matrix with 9 rows (the planets) and 7 columns, representing additional features of the planets:

small 1 if the planet is small, 0 otherwise.

medium 1 if the planet is medium-sized, 0 otherwise.

### <span id="page-30-0"></span>scalingRegistry 31

large 1 if the planet is large, 0 otherwise.

near 1 if the planet belongs in the inner solar system, 0 otherwise.

far 1 if the planet belongs in the outer solar system, 0 otherwise.

moon 1 if the planet has a natural moon, 0 otherwise.

no\_moon 1 if the planet has no moon, 0 otherwise.

#### Source

Wille R (1982). "Restructuring Lattice Theory: An Approach Based on Hierarchies of Concepts." In Ordered Sets, pp. 445–470. Springer.

scalingRegistry *Scaling Registry*

### Description

Scaling Registry

#### Usage

scalingRegistry

#### Format

An object of class scaling\_registry (inherits from registry) of length 5.

#### Details

This is a registry that stores the implemented scales that can be applied using the scale() method in an FormalContext.

One can obtain the list of available equivalence operators by: scalingRegistry\$get\_entry\_names()

Set *R6 class for a fuzzy set with sparse internal representation*

#### Description

This class implements the data structure and methods for fuzzy sets.

### Methods

#### Public methods:

- [Set\\$new\(\)](#page-5-1)
- [Set\\$assign\(\)](#page-31-0)
- $\cdot$  [Set\\$\[\(\)](#page-12-3)
- [Set\\$cardinal\(\)](#page-31-1)
- [Set\\$get\\_vector\(\)](#page-32-0)
- [Set\\$get\\_attributes\(\)](#page-25-0)
- [Set\\$length\(\)](#page-32-1)
- [Set\\$print\(\)](#page-5-4)
- [Set\\$to\\_latex\(\)](#page-5-5)
- [Set\\$clone\(\)](#page-6-1)

Method new(): Creator for objects of class Set

*Usage:*

Set\$new(attributes, M = NULL, ...)

*Arguments:*

attributes (character vector) Names of the attributes that will be available in the fuzzy set.

M (numeric vector or column Matrix) Values (grades) to be assigned to the attributes.

... key = value pairs, where the value value is assigned to the key attribute name.

*Details:* If M is omitted and no pair key = value, the fuzzy set is the empty set. Later, one can use the assign method to assign grades to any of its attributes.

*Returns:* An object of class Set.

<span id="page-31-0"></span>Method assign(): Assign grades to attributes in the set

*Usage:*

Set\$assign(attributes =  $c()$ , values =  $c()$ , ...)

*Arguments:*

attributes (character vector) Names of the attributes to assign a grade to.

values (numeric vector) Grades to be assigned to the previous attributes.

... key = value pairs, where the value value is assigned to the key attribute name.

*Details:* One can use both of:  $S\$ assign( $A = 1, B = 0.3$ )  $S\$ assign(attributes = c( $A, B$ ), values  $= c(1, 0.3)$ .

**Method**  $[$  ( $)$ : Get elements by index

*Usage:*

Set\$[(indices)

*Arguments:*

indices (numeric, logical or character vector) The indices of the elements to return. It can be a vector of logicals where TRUE elements are to be retained.

<span id="page-31-1"></span>*Returns:* A Set but with only the required elements.

### Method cardinal(): Cardinal of the Set

*Usage:*

Set\$cardinal()

*Returns:* the cardinal of the Set, counted as the sum of the degrees of each element.

### <span id="page-32-0"></span>Method get\_vector(): Internal Matrix

*Usage:* Set\$get\_vector() *Returns:* The internal sparse Matrix representation of the set.

Method get\_attributes(): Attributes defined for the set

*Usage:*

Set\$get\_attributes()

*Returns:* A character vector with the names of the attributes.

### <span id="page-32-1"></span>Method length(): Number of attributes

*Usage:* Set\$length()

*Returns:* The number of attributes that are defined for this fuzzy set.

#### Method print(): Prints the set to console

```
Usage:
Set$print(eol = TRUE)
Arguments:
eol (logical) If TRUE, adds an end of line to the output.
Returns: A string with the elements of the set and their grades between brackets .
```
Method to\_latex(): Write the set in LaTeX format

*Usage:* Set\$to\_latex(print = TRUE) *Arguments:* print (logical) Print to output? *Returns:* The fuzzy set in LaTeX.

Method clone(): The objects of this class are cloneable with this method.

*Usage:* Set\$clone(deep = FALSE) *Arguments:* deep Whether to make a deep clone. 34 vegas

#### Examples

```
S \leq Set$new(attributes = c("A", "B", "C"))
S$assign(A = 1)print(S)
S$to_latex()
S <- Set$new(c("A", "B", "C"), C = 1, B = 0.5)
S
```
vegas *Data for Tourist Destination in Las Vegas*

#### Description

The dataset vegas is the binary translation of the Las Vegas Strip dataset (@moro2017stripping), which records more than 500 TripAdvisor reviews of hotels in Las Vegas Strip. The uninformative attributes (such as the user continent or the weekday of the review) are removed.

#### Usage

vegas

#### Format

A matrix with 504 rows and 25 binary columns. Column names are related to different features of the hotels:

- Period of Stay 4 categories are present in the original data, which produces as many binary variables: Period of stay=Dec-Feb, Period of stay=Mar-May, Period of stay=Jun-Aug and Period of stay=Sep-Nov.
- Traveler type Five binary categories are created from the original data: Traveler type=Business, Traveler type=Couples, Traveler type=Families, Traveler type=Friends and Traveler type=Solo.
- Pool, Gym, Tennis court, Spa, Casino, Free internet Binary variables for the services offered by each destination hotel
- Stars Five binary variables are created, according to the number of stars of the hotel, Stars=3, Stars=3.5, Stars=4, Stars=4.5 and Stars=5.

Score The score assigned in the review, from Score=1 to Score=5.

#### Source

Moro, S., Rita, P., & Coelho, J. (2017). Stripping customers' feedback on hotels through data mining: The case of Las Vegas Strip. Tourism Management Perspectives, 23, 41-52.

<span id="page-33-0"></span>

<span id="page-34-0"></span>

Intersection (Logical AND) of Fuzzy Sets

### Usage

S1 %&% S2

### Arguments

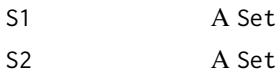

### Details

Both S1 and S2 must be Sets.

### Value

Returns the intersection of S1 and S2.

#### Examples

```
# Build two sparse sets
S <- Set$new(attributes = c("A", "B", "C"))S$assign(A = 1, B = 1)
T \leftarrow Set$new(attributes = c("A", "B", "C"))
T$assign(A = 1, C = 1)
# Intersection
S %&% T
```
%entails% *Entailment between implication sets*

### Description

Entailment between implication sets

### Usage

imps %entails% imps2

### <span id="page-35-0"></span>Arguments

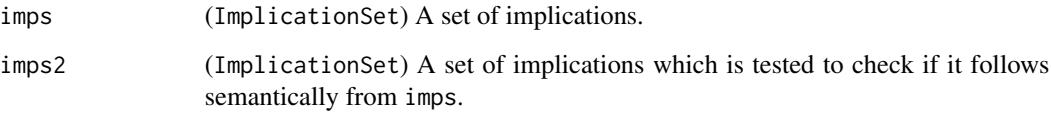

### Value

A logical vector, where element k is TRUE if the k-th implication in imps2 follows from imps.

### Examples

```
fc <- FormalContext$new(planets)
fc$find_implications()
imps <- fc$implications[1:4]$clone()
imps2 <- fc$implications[3:6]$clone()
imps %entails% imps2
```
### %==% *Equality in Sets and Concepts*

### Description

Equality in Sets and Concepts

### Usage

C1 %==% C2

### Arguments

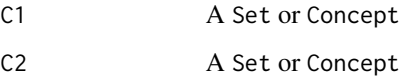

### Details

Both C1 and C2 must be of the same class.

### Value

Returns TRUE if C1 is equal to C2.

<span id="page-36-0"></span> $\%$ -% 37

### Examples

```
# Build two sparse sets
S <- Set$new(attributes = c("A", "B", "C"))S$assign(A = 1)T \le - Set$new(attributes = c("A", "B", "C"))
T$assign(A = 1)
# Test whether S and T are equal
S %==% T
```
### %-% *Difference in Sets*

### Description

Difference in Sets

### Usage

S1 %-% S2

### Arguments

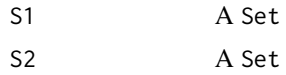

### Details

Both S1 and S2 must be Sets.

### Value

Returns the difference S1 -S2.

### Examples

```
# Build two sparse sets
S <- Set$new(attributes = c("A", "B", "C"))
S$assign(A = 1, B = 1)
T <- Set$new(attributes = c("A", "B", "C"))
T$assign(A = 1)
# Difference
```

```
S %-% T
```
<span id="page-37-0"></span>

Implications that hold in a Formal Context

### Usage

imps %holds\_in% fc

### Arguments

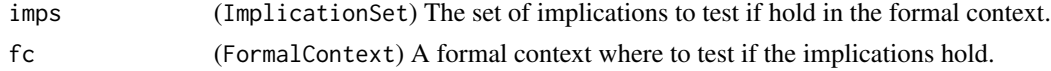

### Value

A logical vector, indicating if each implication holds in the formal context.

### Examples

```
fc <- FormalContext$new(planets)
fc$find_implications()
imps <- fc$implications$clone()
imps %holds_in% fc
```
#### %<=% *Partial Order in Sets and Concepts*

### Description

Partial Order in Sets and Concepts

### Usage

C1 %<=% C2

### Arguments

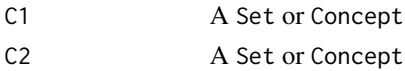

### Details

Both C1 and C2 must be of the same class.

<span id="page-38-0"></span> $\%$  or % 39

### Value

Returns TRUE if concept C1 is subconcept of C2 or if set C1 is subset of C2.

### Examples

```
# Build two sparse sets
S <- Set$new(attributes = c("A", "B", "C"))S$assign(A = 1)T \le - Set$new(attributes = c("A", "B", "C"))
T$assign(A = 1, B = 1)
# Test whether S is subset of T
S %<=% T
```
### %or% *Union (Logical OR) of Fuzzy Sets*

### Description

Union (Logical OR) of Fuzzy Sets

### Usage

S1 %|% S2

#### Arguments

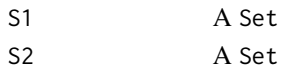

### Details

Both S1 and S2 must be Sets.

### Value

Returns the union of S1 and S2.

### Examples

```
# Build two sparse sets
S <- Set$new(attributes = c("A", "B", "C"))S$assign(A = 1, B = 1)
T \le - Set$new(attributes = c("A", "B", "C"))
T$assign(C = 1)
# Union
S %|% T
```
<span id="page-39-0"></span>

Check if Set or FormalContext respects an ImplicationSet

### Usage

```
set %respects% imps
```
### Arguments

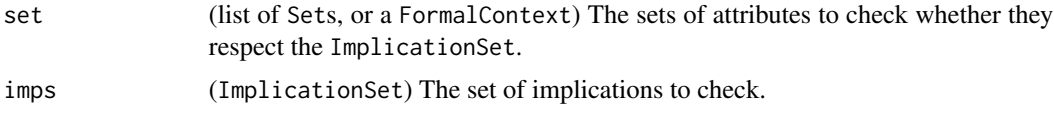

### Value

A logical matrix with as many rows as Sets and as many columns as implications in the ImplicationSet. A TRUE in element (i, j) of the result means that the i-th Set respects the j-th implication of the ImplicationSet.

### Examples

```
fc <- FormalContext$new(planets)
fc$find_implications()
imps <- fc$implications$clone()
fc %respects% imps
```
%~% *Equivalence of sets of implications*

### Description

Equivalence of sets of implications

### Usage

imps %~% imps2

### Arguments

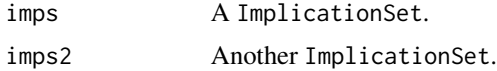

 $\%~\sim~\%$  41

### Value

TRUE of and only if imps and imps2 are equivalent, that is, if every implication in imps follows from imps2 and viceversa.

### Examples

```
fc <- FormalContext$new(planets)
fc$find_implications()
imps <- fc$implications$clone()
imps2 <- imps$clone()
imps2$apply_rules(c("simp", "rsimp"))
imps %~% imps2
imps %~% imps2[1:9]
```
# <span id="page-41-0"></span>Index

```
∗ datasets
    cobre32, 4
    cobre61, 5
    equivalencesRegistry, 14
    planets, 30
    scalingRegistry, 31
    vegas, 34
%-%, 37
%<=%, 38
36%&%, 35
%~%, 40
%entails%, 35
%holds_in%, 38
%or%, 39
%respects%, 40
as_Set, 2
as_vector, 3
cobre32, 4
cobre61, 5
Concept, 6
ConceptLattice, 7
ConceptSet, 12
equivalencesRegistry, 14
fcaR, 15
fcaR::ConceptSet, 7
fcaR_options, 16
FormalContext, 17
ImplicationSet, 25
planets, 30
scalingRegistry, 31
Set, 31
vegas, 34
```